, tushu007.com <<新手学Office2007电脑办公>>

 $<<$  Office2007  $>>$ 

- 13 ISBN 9787115192974
- 10 ISBN 7115192979

出版时间:2009-2

页数:256

PDF

更多资源请访问:http://www.tushu007.com

<<新手学Office2007电脑办公>>

Office 2007

 $\mathbf{a}$  , we have  $\mathbf{a}$ 

Office 2007

Office 2007

 $\Omega$  and  $\Omega$  are  $\Omega$  and  $\Omega$  are  $\Omega$  and  $\Omega$  are  $\Omega$  are  $\Omega$  and  $\Omega$  are  $\Omega$  are  $\Omega$  are  $\Omega$  and  $\Omega$  are  $\Omega$  are  $\Omega$  are  $\Omega$  and  $\Omega$  are  $\Omega$  are  $\Omega$  are  $\Omega$  and  $\Omega$  are  $\Omega$  are  $\Omega$  are  $\Omega$  and  $\Omega$ 

 $\Box$  The  $\Box$ 

 $\ldots$  Office 2007

 $\Box$ 

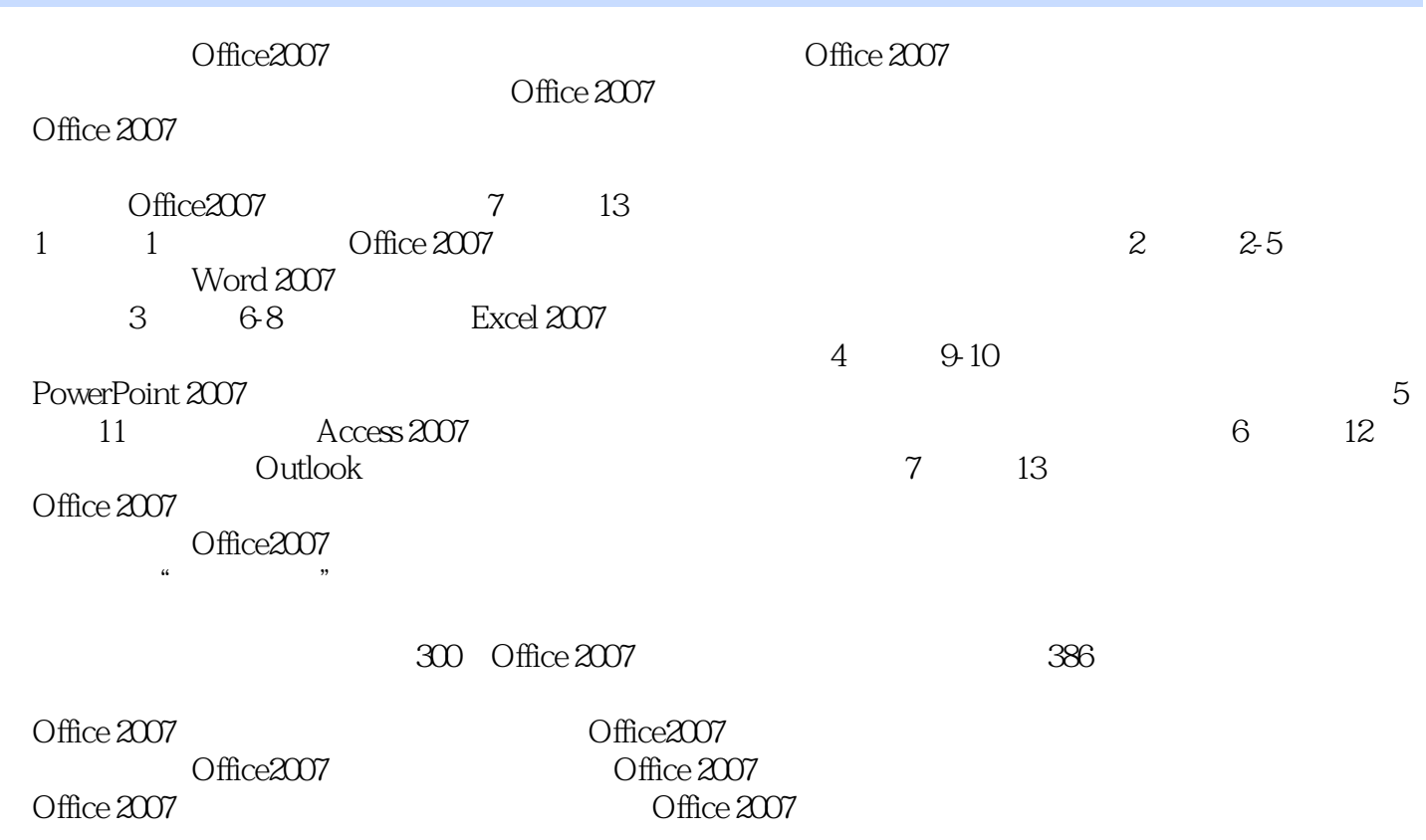

## <<新手学Office2007电脑办公>>

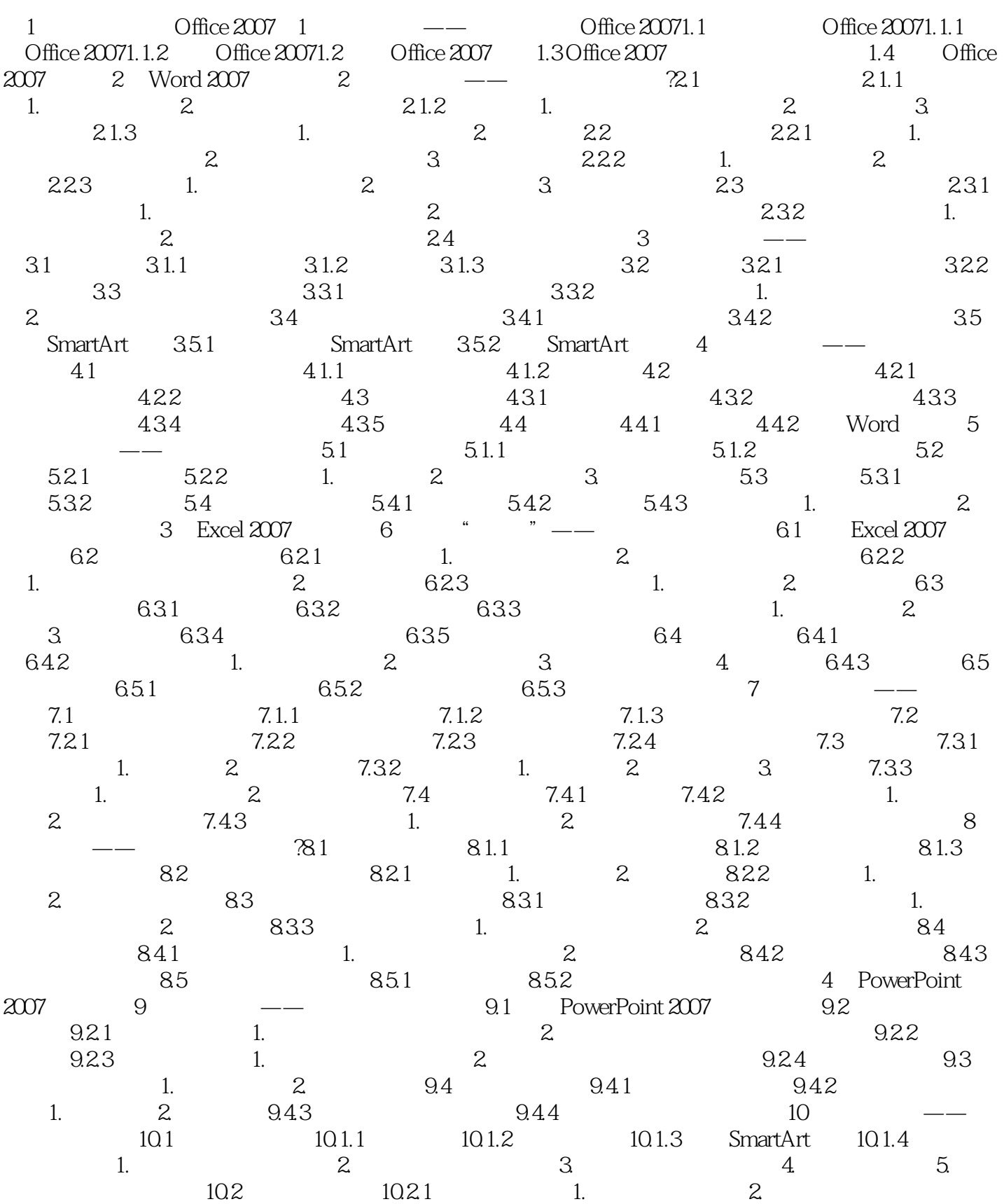

## <<新手学Office2007电脑办公>>

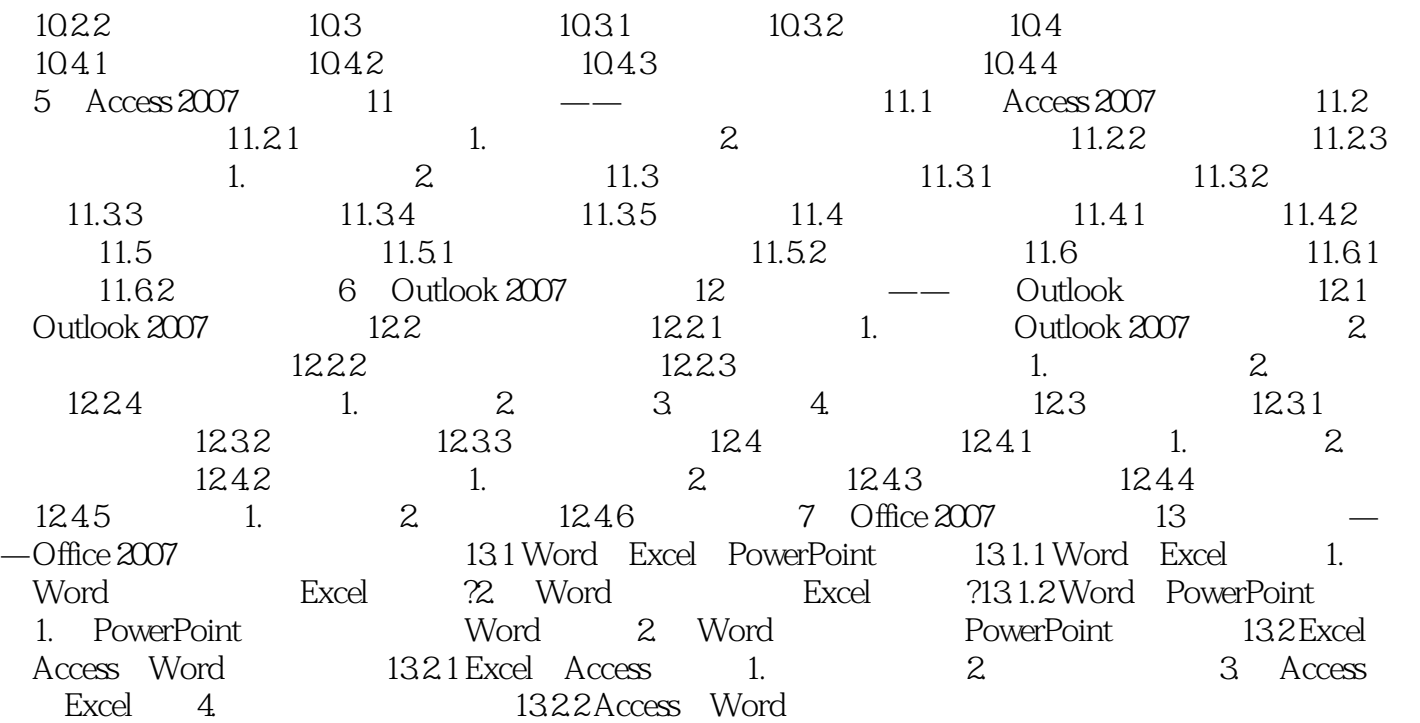

## <<新手学Office2007电脑办公>>

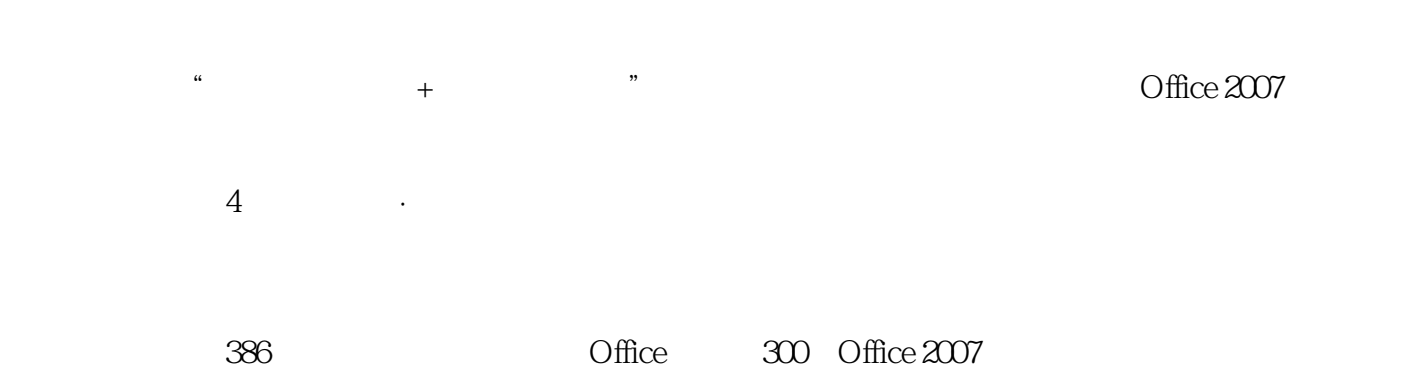

*Page 6*

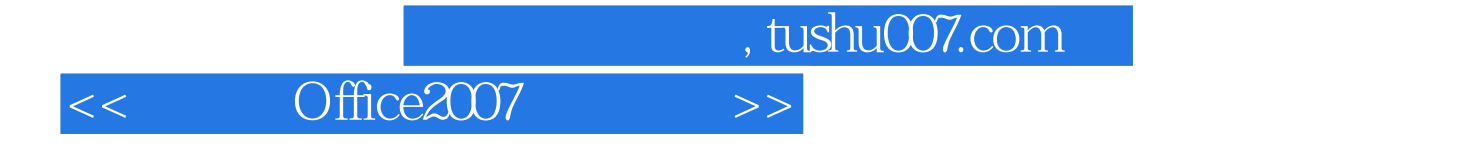

本站所提供下载的PDF图书仅提供预览和简介,请支持正版图书。

更多资源请访问:http://www.tushu007.com